# The Georgetown Slavery Archive

### Wikipedia Editing Workshop

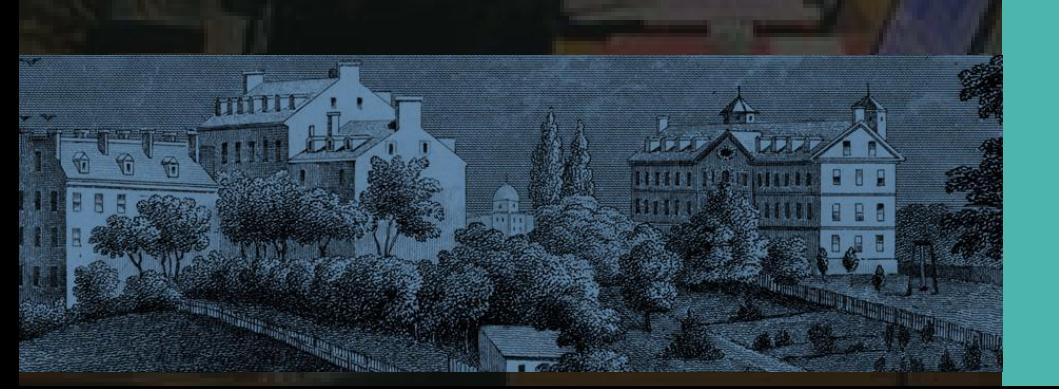

Ariel Cetrone Institutional Partnerships Manager Wikimedia DC User: @Ariel Cetrone (WMDC)

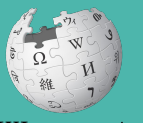

Wikipedi A

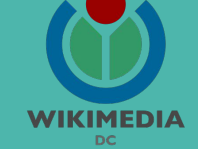

Presented by The Georgetown Slavery Archive & Wikimedia District of Columbia

February 2, 2018 | Washington DC

2PM-7PM

# **Agenda**

- Overview: Georgetown Archive
- Housekeeping: Wifi, Wiki event page
- Introduction: What is Wikipedia?
- Wikipedia and gender
- Basics and policies
- Create and username/Sign-in
- Article anatomy
- Let's practice
- Other ways to edit
- Let's edit!

# **Thank you**

# **The Georgetown Slavery Archive**

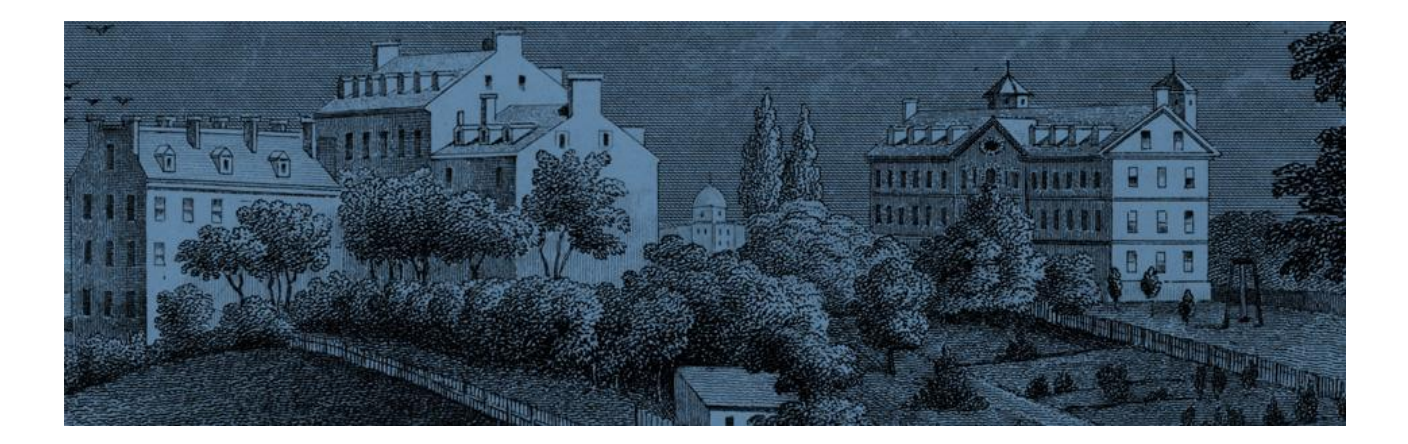

# **Housekeeping**

**Navigate to the wiki event page. Go to Wikipedia.org and enter the following shortcut into the search bar. WMDC-GSA Bookmark this page. We will use it throughout the day.**

### **Introduction**

# **Wikipedia: the 21st-century encyclopedia**

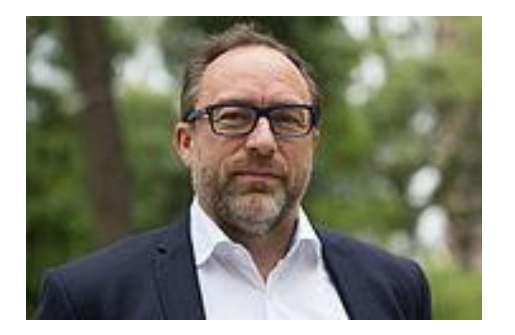

*"Imagine [a world](https://en.wikiquote.org/wiki/World) in which every single person on the planet is given [free](https://en.wikiquote.org/wiki/Free) access to the sum o[f all](https://en.wikiquote.org/wiki/All) human knowledge. That's what we're doing."*

-Jimmy Wales, co-founder, Wikipedia

# **About us**

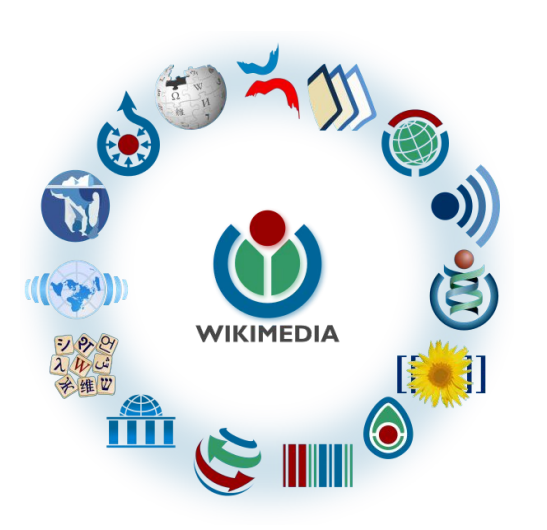

Free as in beer, Free as in freedom ... gratis et libre Created and edited by volunteers

Overseen by nonprofit Wikimedia Foundation

All edits and versions recorded forever (revision history)

5+ million articles, 270+ languages

75k active users/month, 11k very active users/month

### **Free...**

All content freely licensed without restrictions

Creative Commons Attribution Sharealike or Public Domain

Written content or image/video/audio uploads

Wikimedia Commons - multimedia repository commons.wikimedia.org

Commercial re-use is absolutely allowed. Google, publishers...

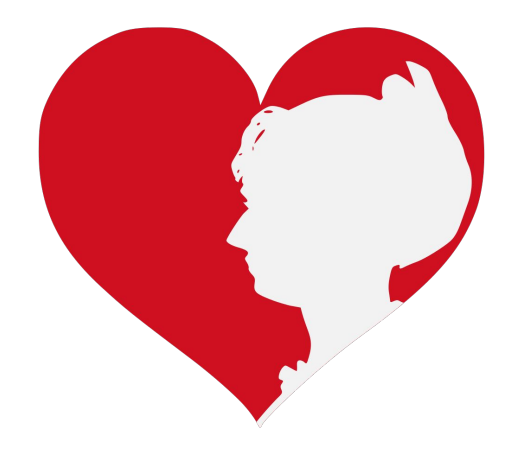

### **Wikipedia and Gender**

# Editor gender gap? Unsilence the silent

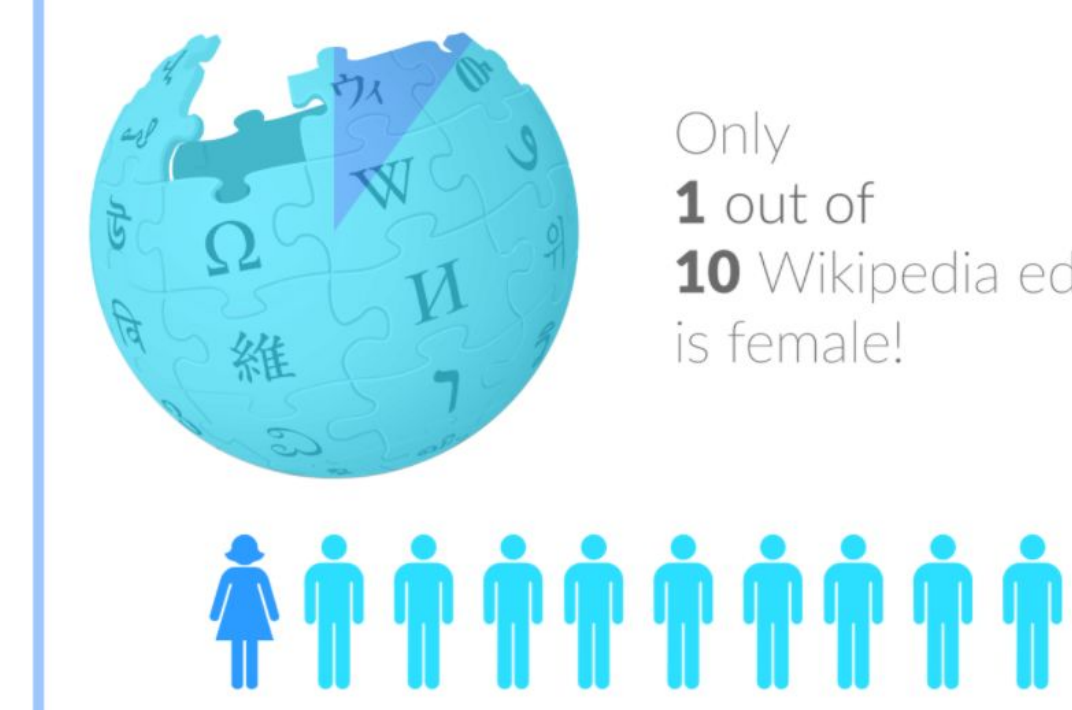

10 Wikipedia editors

# **Content gender gap? Make the invisible visible**

### **Percentage of women's biographies**

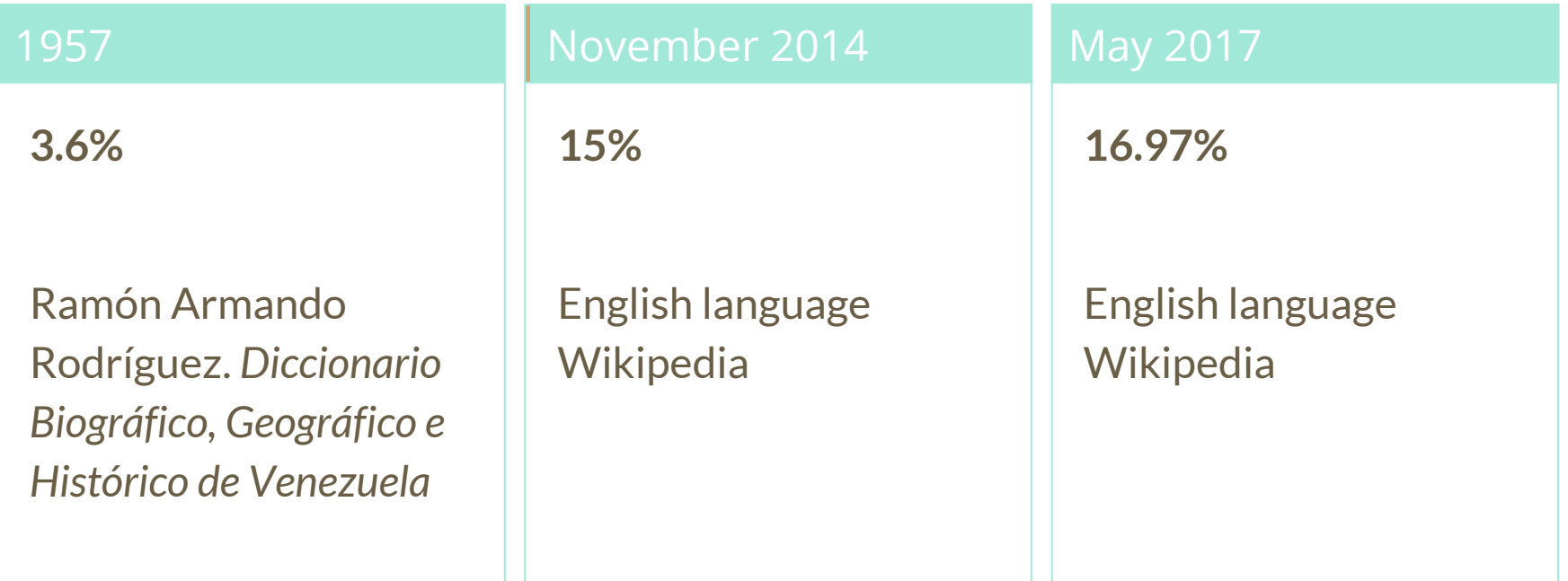

## **How Can We Fix This?**

- Engagement through edit-a-thons, training opportunities and [Wikiprojects](https://en.wikipedia.org/wiki/Wikipedia:WikiProject_Women_in_Red#Worklists) [like Women in Red.](https://en.wikipedia.org/wiki/Wikipedia:WikiProject_Women_in_Red#Worklists)
- Ideal Partners Are: Nonprofits\*, colleges/universities, government entities and beyond

### **\*75% of nonprofit employees are female. These nonprofits include educational, scientific and literary organizations. It's time to engage these 'gatekeepers'.**

\*Source The White House Project's 2009 report, *Benchmarking Women's Leadership*,

### **Basics and Policies**

# **Wikis**

- A website where anyone can edit any page at any time
- Meant to be "quick"
- Remembers all versions (nothing ever destroyed)
- Hyperlinks between pages

# **Wikipedia policies**

- **Neutral Point of View** written so all sides can agree
- **Notability** significant independent sources -> importance
- **Verifiability** Using reliable sources to reference information
- **No original research** point to existing scholarship
- **Assume good faith** start with congenial spirit
- **Conflicts of interest** disclose and abide by terms of service

### **Create A Username/Sign-in**

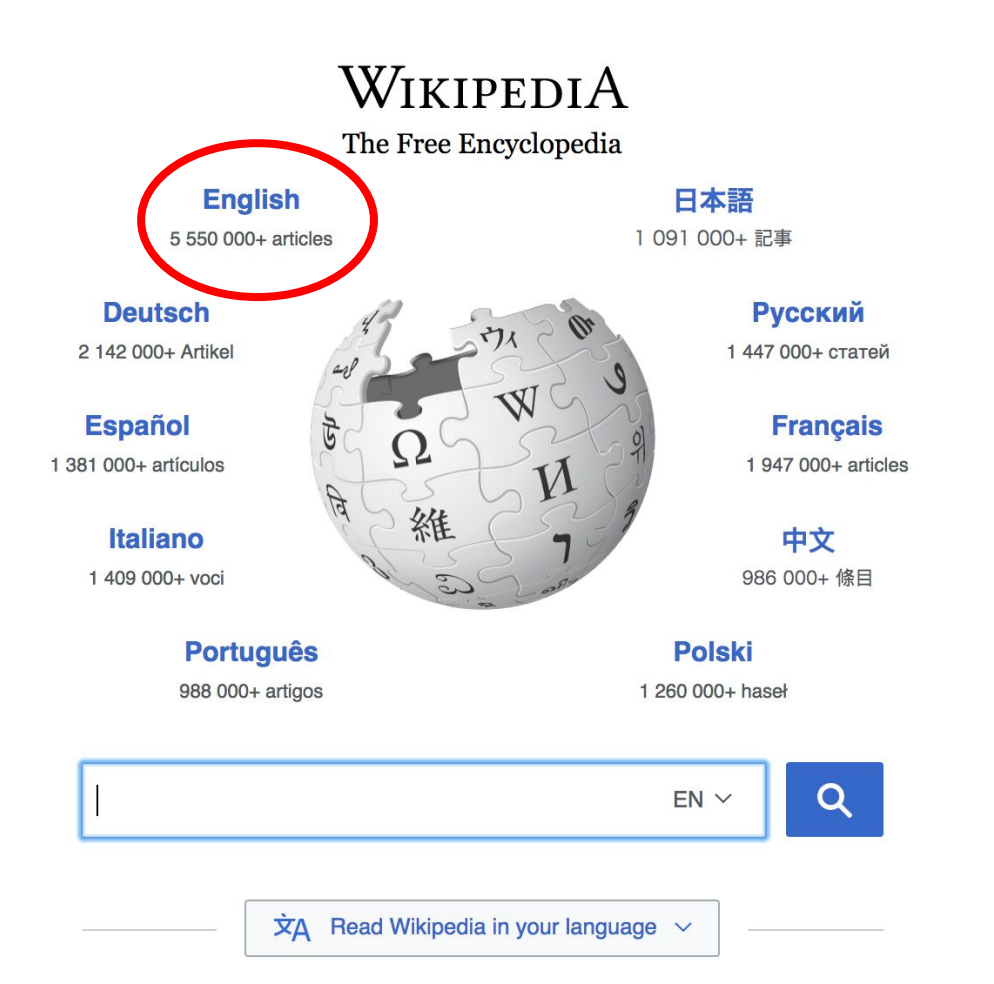

#### Not logged in Talk Contributions Create account Log in Search Wikipedia Read **View source View history**

- $•$  Arts
- Biography
- Geography
- History
- Mathematics
- Science
- Society
- Technology
- All portals

**J BC) was a queen of Seleucid** ighter of Ptolemy VIII and became the queen of Egypt in 115 to her brother, King Ptolemy IX, King Ptolemy X. In 103 BC, n alliance with the Seleucid ruler

#### In the news

- The British construction and services company **Carillion** goes into compulsory liquidation.
- The oil tanker MV Sanchi sinks with the loss of all 32 crew eight days after colliding with another ship

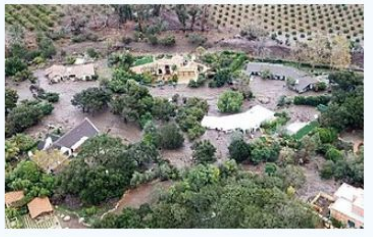

Mudflow damage in Santa Rarbara County

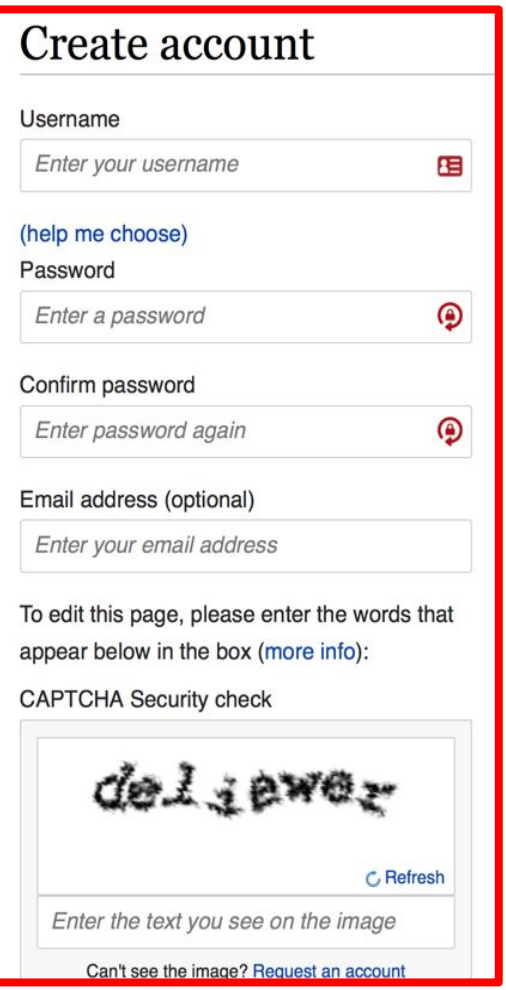

# **1. Create account and login**

[https://en.wikipedia.org/w/index.php?title=Special:CreateAccount](https://en.wikipedia.org/w/index.php?title=Special:CreateAccount&returnto=Wikipedia%3AWhy_create_an_account%3F)

- Individuals only; no institutional, shared accounts
- Advantages
	- Signals membership in community
	- Facilitates discussion
	- Preferences and privacy

# **2. Navigate to the wiki event page**

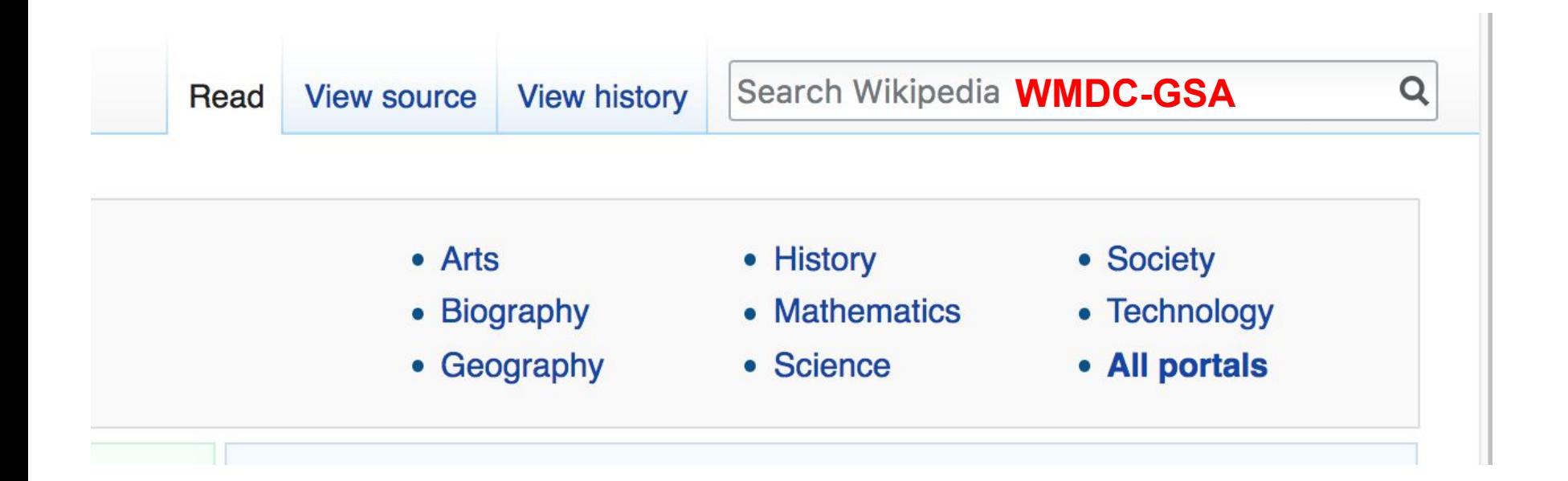

### Wikipedia: Meetup/DC/Georgetown Slavery Archive Editing Workshop and Edit-athon  $[edit source]$

From Wikipedia, the free encyclopedia < Wikipedia: Meetup | DC

Join us for the...

**Shortcut WMDC-GSA** 

### Georgetown Slavery Archive Editing Workshop

Wikipedia is an openly editable resource, meaning that you can improve the quality and accuracy of Wikipedia entries. As one of the web's most visited reference sites. Wikipedia serves as a starting point for visitors who want to learn more about a variety of topics.

In 1838, Jesuit priests sold 272 enslaved people who worked on Jesuit plantations in Southern Maryland. Proceeds from the sale were used to pay a portion of Georgetown University's debts. The Georgetown Slavery Archive was established in 2016 to maintain and share materials related to slavery and the 1838 sale. We will use these materials to edit and create relevant Wikipedia articles. New editors are welcome. Training will be provided.

This event is free and open to the public. Registration is required. Lunch will be provided.

Laptops are required. Please bring your own. Wikimedia has two laptops to loan. Reserve one by emailing info@wikimediadc.org.

#### When

February 2, 2018 2:00 PM - 7:00 PM

**Article anatomy**

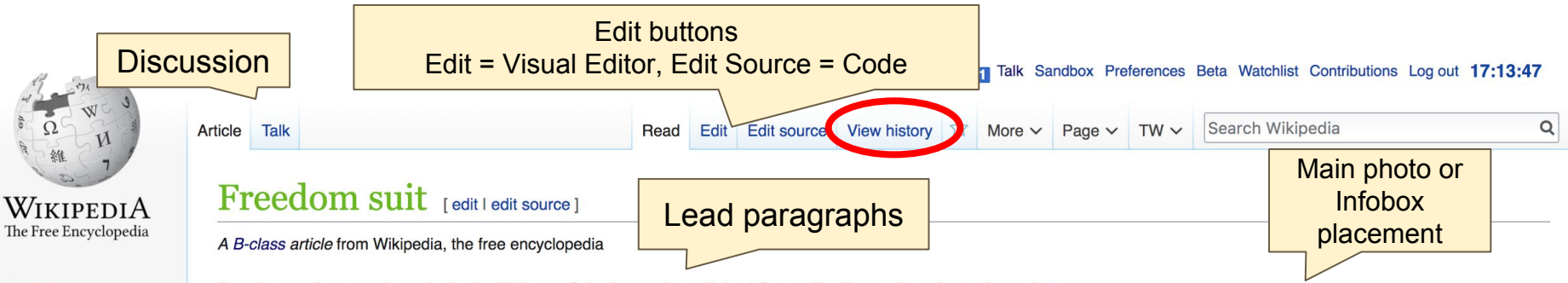

Main page **Contents Featured content** Current events **Random article** Donate to Wikipedia Wikipedia store

Interaction

- Help **About Wikipedia Community portal Recent changes Contact page**
- **Tools**
- What links here **Related changes Upload file Special pages Permanent link** Page information Wikidata item Cite this page

Freedom suits were lawsuits in the Thirteen Colonies and the United States filed by enslaved people against slaveholders to assert claims to freedom, often based on descent from a free maternal ancestor, or time held as a resident in a free state or territory.

The right to petition for freedom descended from English common law and allowed people to challenge their enslavement or indenture. Petitioners challenged slavery both directly and indirectly, even if slaveholders generally viewed such petitions as a means to uphold rather than undermine slavery. Beginning with the colonies in North America, legislatures enacted slave laws that created a legal basis for "just subjection;" these were adopted or updated by the state and territorial legislatures that superseded them after the United States gained independence. These codes also enabled enslaved persons to sue for freedom based on wrongful enslavement.

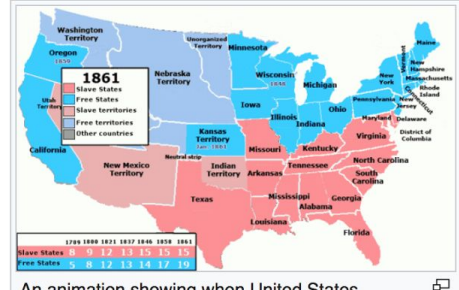

An animation showing when United States territories and states forbade or allowed slavery, 1789-1861.

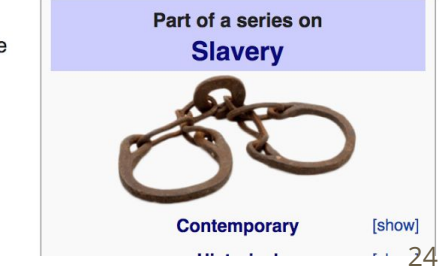

While some cases were tried during the colonial period, the majority of petitions for freedom were heard during the antebellum period in the border or the Southern United States. After the American Revolution, most northern states abolished slavery and were considered "free." The United States Congress prohibited slavery in some newly established territories, and some new states were admitted to the union as free states. The rise in travel and migration of masters with slaves between free and slave states resulted in conditions that gave rise to slaves suing for freedom. Many free ssidency limits for masters who brought slaves into their territory; after that time, the slave would be considered **Wikidata** slaves sued for wrongful enslavement after being held in a free state.

ds for suit were that the person was freeborn and illegally held in slavery, or that the person was illegally held because of being descended from a freeborn woman in the maternal line. The principle of partus sequitur ventrem, first incorporated into English colonial slavery law by a 1662 statute in Virginia, established that children's status was that of the mother. It was adopted into law by other English colonies, and the states of the United States.

On January 6, 1773, black petitioners submitted the first of five appeals written during the year, asking for a range of rights, to Governor Hutchinson and the General Court of

Massachusetts.  $[4]$ of the petition is call pamphlet, along with Massachusetts and d never explicitly abolis established that its rep Ala. With the outbreak of way, thousands

service, petitions for freedom, and manunwar, more than 5,000 enslaved African Amery Residences of Zools the number of free black people in the new

References [edit] 1. A a b Anne Silver

> the No  $2010.1$

2. A Vivier

diss., C 3. A Howel

ates:

fore the American Revolution. No record of a response from the Massachusetts General Court exists. Although slavery was assachusetts Constitution after the Revolutionary War, rulings in freedom suits by Mum Bett and Quock Walker tible with slavery, and remaining slaves effectively gained their freedom. treedom during the Revolution. Enslaved persons during these years found their freedom through military

believed that "every man is created equal" and manumitted their slaves.<sup>[citation needed</sup>] By the end of the heir military service with the Continental Army and joined the new America as free men, vastly increasing age needed

a slave named Felix, the document petitioned for the freedom and rights of all slaves in the Massachusetts colony. While the tone

litionist documents. Felix's petition expressed the talk of freedom, liberty, and the pursuit of happiness that was circulating around

 $\alpha$ the "unhappy State and Condition" in which enslaved persons are forced to live.<sup>[4]</sup> Abolitionists later published the petition as a

Ind Freedom in the American Confluence, from **Lotter**, Ph.D. dissertation, Princeton University,

**Indigenesias** The Slave Family in Early New York, 1626-1827 (PhD 007)

ination of the Institution of Slavery in the United **a Purposes (Georgia, 1856).** டீ

- $\mathbf{p}$  "His noal Document- Felix's Petition" & Africans in America. Public Broadcasting ervice. January 1, 1773.
- 5. A a b Heather Andrea Williams, American Slavery: A Very Short Introduction, Oxford University Press, 2014
- 6. ^ Peter Kolchin, American Slavery, p. 79
- 7. ^ Peter Kolchin (1993), American Slavery, pp. 77-78, 81.
- 24. ^ Paul Heinegg, Free African Americans in Virginia, North Carolina, South Carolina, Maryland and Delaware (1995-2005)
- 25. ^ Purcell Guild, June (1936). Black Laws of Virginia: A Summary of the Legislative Acts of Virginia Concerning Negroes From Earliest Times to the Present. New York: Negro Universities Press. pp. 63-65.
- 26. ^ "Archives of Maryland, Volume 0105, Page 0249 Proceedings and Acts of the General Assembly, 1796" & msa.maryland.gov. Retrieved 2015-10-23.
- 27. ^ William Bensing Webb, John Wooldridge, Centennial History of the City of Washington, D.C.&, Dayton, Ohio: United Bretheren Publishing House, 1892
- 28. A Sweig, Donald (Oct 1985). "The Importation of African Slaves to the Potomac River, 1732-1772". The William and Mary Quarterly. Omohundro Institute of Early American History and Culture. 42 (4). JSTOR 1919032&.
- 29. ^ Davis, Damani (Spring 2010). "Quok Walker, Mumbet, and the Abolition of Slavery in

25

Further reading dit I edit source 1

Slavery On Trial: Law. Abolitionism. and Print Culture R. Chapel Hill: University of North Carolina Press, 2007

- Mary Beth Corrigan (2002), "Imaginary Cruelties? A History of the Slave Trade in Washington, D.C", Washington History, 13 (2): 4-27, JSTOR 40073372
- Jeffrey Brandon Morris; Chris Rohmann. Calmly to Poise the Scales of Justice: A History of the Courts of the District of Columbia Circuit
- Loren Schweninger. The Southern Debate over Slavery: Volume 2: Petitions to Southern Legislatures, 1775-1867@.
- Edlie L. Wong, Neither Fugitive nor Free: Atlantic Slavery, Freedom Suits, and the Legal Culture of Travelre, New York University Press, 2009

#### **External links** dit I edit source 1

African-American Life in St. Louis, 1804–1865, from the Records of the St. Louis Courts, Jefferson National Expansion Memorial, National Park

Service.

- "St. Louis Circuit Court Records"&, A collection of images and transcripts of 19th century Circuit Court Cases in St. Louis, particularly freedom suits. A partnership of Washington University and Missouri History Museum, funded by an IMLS grant
- . "Hundreds of the descendants of Indians have obtained their freedom:' Freedom Suits in 18th and 19th Century Virginia"&, Out of the Box blog, Archives at the Library of Virginia, 26 September 2012
- "Chancery Records Index" & Archives at the Library of Virginia, includes approximately 100 freedom suits
- . "O Sav Can You See: Early Washington D.C. Law & constructs the social world of early Washington, D.C., especially its multigenerational family networks, by collecting, digitizing, making accessibl ecords and case files between 1800 and 1862. Categories • ^ Fede, Andrew (2011), Roadblocks to Freed in the United States, Quid Pro Books.

Categories (++): United States slavery case law (-) (±) Legal history of the United States (-) (±) Freedom suits in the United States (-) (±) Slavery in the United States  $(-)$   $(\pm)$   $(+)$ 

# **Article history**

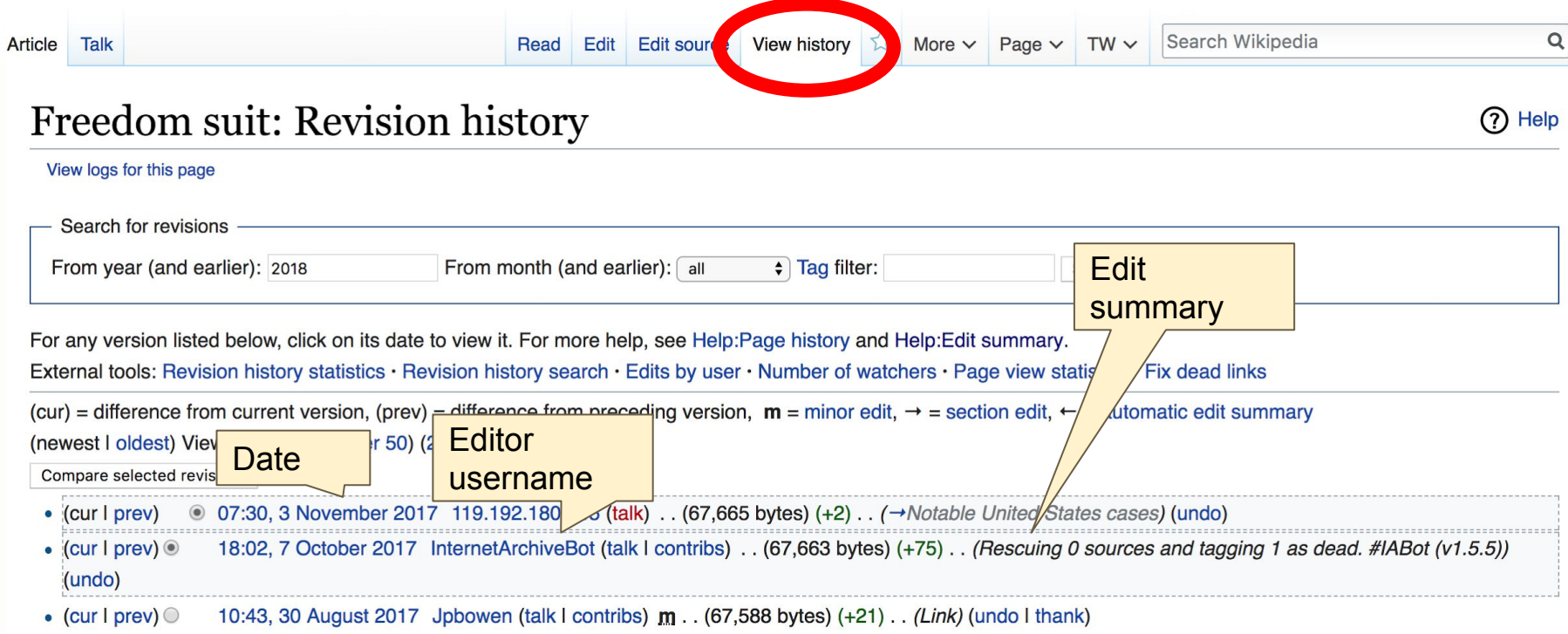

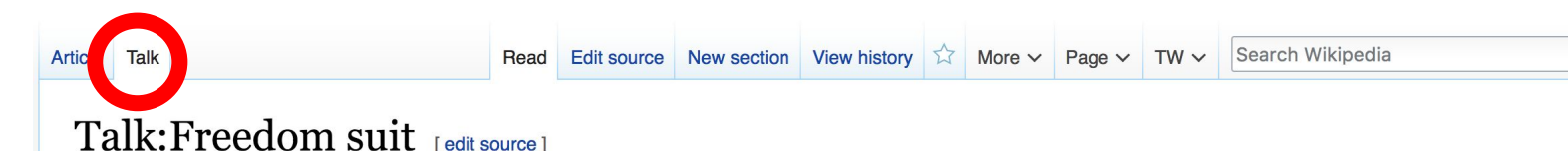

From Wikipedia, the free encyclopedia

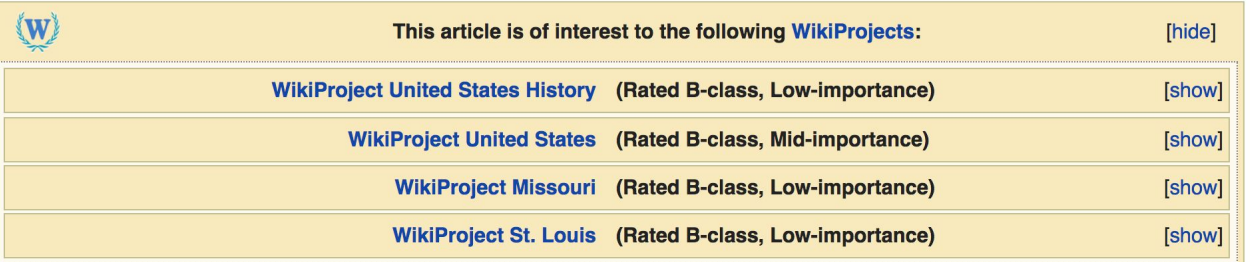

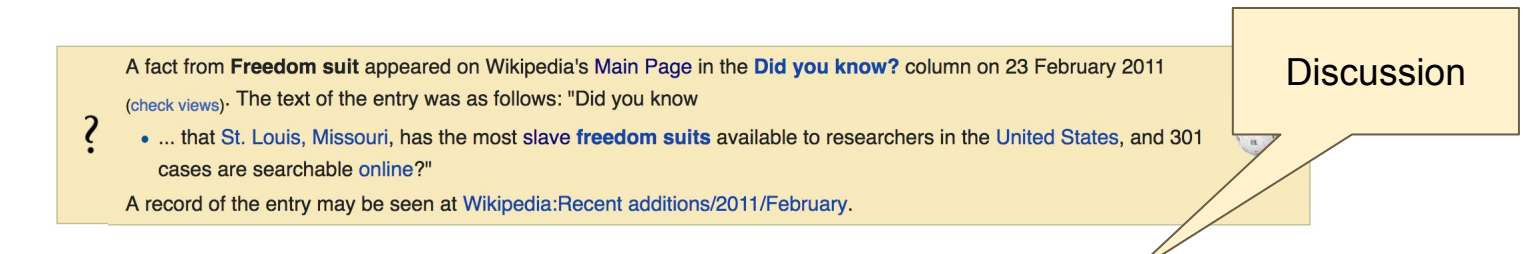

#### Coverage [edit source]

Given the fact that most freedom suits were filed in the antebellum US period, the discussion seems overly focused on an earlier period. I think there needs to be more content related to changing conditions in the country, and how they affected slavery, including the abolition of Indian slavery both in the English colonies and under Spanisl rule (the latter affected slaves in Louisiana and west of the Mississippi River.)Parkwells (talk) 10:27 pm, 24 June 2016, Friday (1 year, 7 months, 9 days ago) (UTC-4)

There were numerous suits filed in the western states of Missouri, Louisiana, Mississippi, etc., in addition to those in Washington, DC, reflecting the special conditions of the canital with VA and MD law Parkwells (talk) 5:04 nm 27. lune 2016 Monday (1 year 7 months 6 days ano) (LITC-4)

**Let's Practice...**

### **Edit w/ Visual Editor = What you see is what you get (mostly) 1. Locate an article 2. Select 'Edit' 3. Unsure if you are in Visual Editor? Select the Pencil (red arrow), select 'Visual editing' 4. Edit as you would in a word processor**

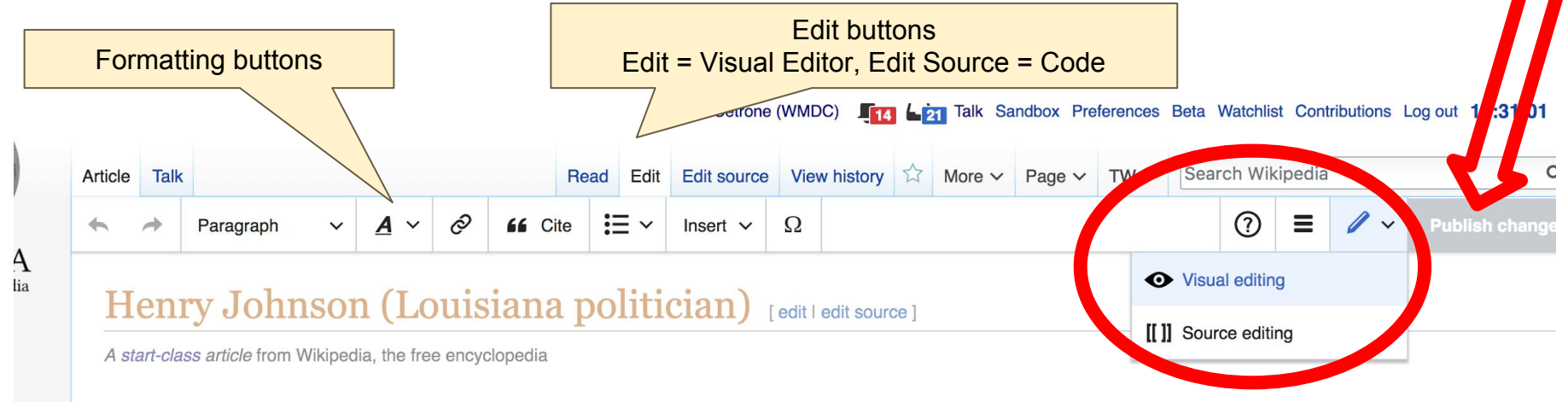

For other people named Henry Johnson, see Henry Johnson (disambiquation).

### **Cite your sources**

### **1. Place cursor in desired location, select 'Cite' 2. Follow prompts**

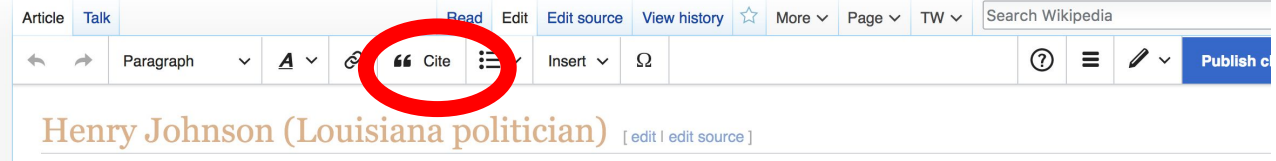

A start-class article from Wikipedia, the free encyclopedia

For other people named Henry Johnson, see Henry Johnson (disambiquation).

Henry S. Johnson (September 14, 1783 – September 4, 1864) was an attorney and politician, the fifth Governor of Louisiana (1824-1828). He also served as a United States representative and as a United States senator.

#### Early life

Johnson was born in Virginia.<sup>[1]</sup> His family is said to have resided in southern Virginia, who solohnson completed academic study and became a member of Virginia bar. He was Episcopalian.<sup>[2]</sup> Add a citation Cancel Marriage and family After passing the bar, Johnson mar **Automatic Manual** Re-use er of Philip Barton Key by Ann Plater, a daughter of George P ine Arnold Phoebe  $\prod$  Book  $\Box$  Website Charlton Key, who marrie Roger B itory of *C*rleans, in 1809. Several years after the United State  $\equiv$  News  $\overline{=}$  Journal He was appointed as clerk of the S the newly formed clerk. St. Mary Parish in the southwester Basic form Political career

Henry S. Johnson

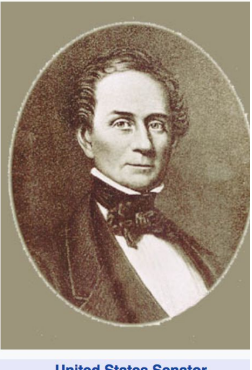

**United States Senator** from Louisiana In office

# **Create links between articles**

**1. Select text** 

- **2. Select link icon**
- **3. Select article and 'Done'**

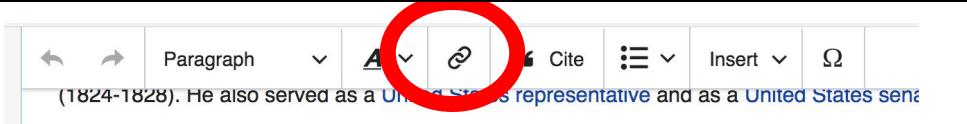

#### **Early** life

Johnson was born in Virginia.<sup>[1]</sup> His family is said to have resided in southern Virginia, whe study and became a member of Virginia bar. He was Episcopalian.

#### Marriage and family

After passing the bar, Johnson married Elizabeth Rousby Key ( was styled here as "..., Ann Plater, a daughter of George Plater; Elizabeth's father was an uncle of Francis Scott Ke Charlton Key, who married Roger B. Taney. The couple had a family together.

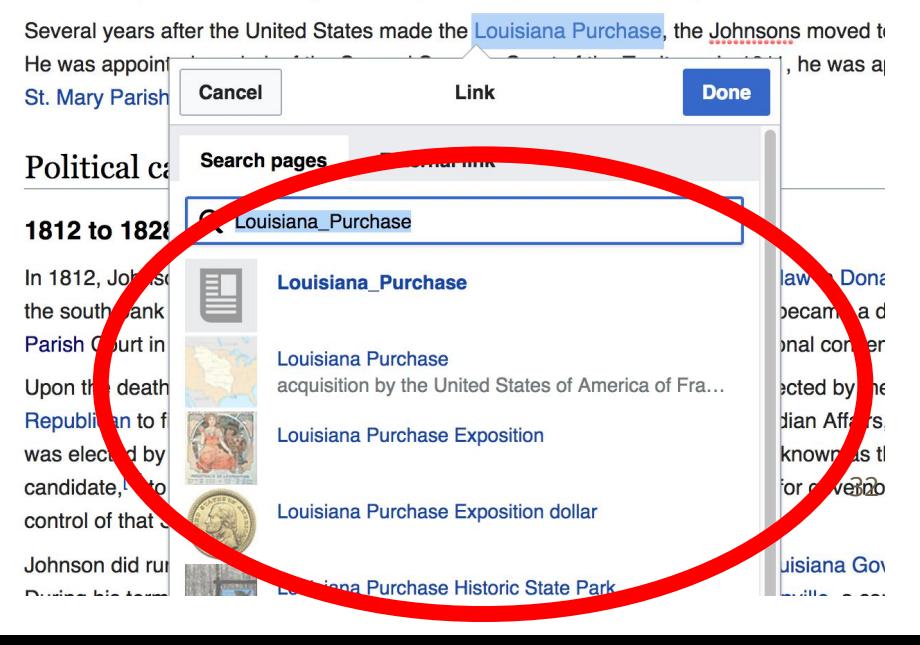

### **Adding Photos with Wikimedia Commons**

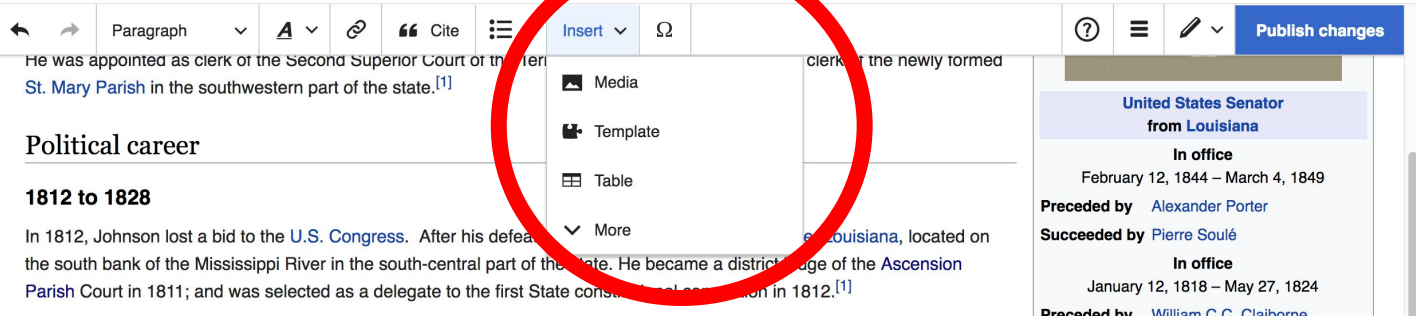

Upon the death of U.S. senator William C.C. Claiborne in 1818, Johnson was elected by the state legislature as a Democratic-Republican to fill his vacancy. He served as chairman, Senate Committee on Indian Affairs, in the 17th Congress, In 1823, he was elected by the Louisiana State Legislature as an "Adams Republican." also known as the National Republican Party candidate.<sup>[1]</sup> to a full six-year U.S. Senate term. The Party asked him not to run for governor in 1824, as it wanted to retain control of that Senate seat.

Johnson did run for governor, being elected in 1824. He served a full term as Louisiana Governor from 1824 until 1828.<sup>[1]</sup> During his term the legislature moved the state seat of government to Donaldsonville a compromise location settled on

December 1, 1834<sup>[1]</sup> - March 3, 1839 **Preceded by** Edward Douglass White, Sr. **1. Place cursor 2. Select: 'Insert' + Media' 3. Enter search term 4. Select photo + 'Use this image'**

**Succeeded by Dominique Bouliany** 

Member of the

**U.S. House of Representatives** 

from Louisiana's 1st district

In office

# **Don't forget to 'Save Changes'**

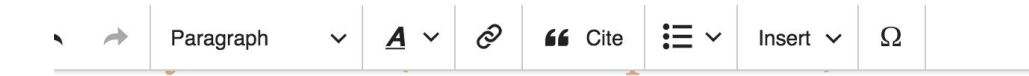

A start-class article from Wikipedia, the free encyclopedia

For other people named Henry Johnson, see Henry Johnson (disambiguation).

Henry S. Johnson (September 14, 1783 – September 4, 1864) was an attorney and politician, the fifth Governor of Louisiana (1824-1828). He also served as a United States representative and as a United States senator.

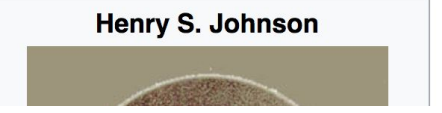

**Publish changes** 

 $\odot$ 

 $\equiv$ 

### **Explore linked articles**

- **● Search linked articles for relevant information**
- **● 'Copy and Paste' is acceptable between WP articles as long as content is relevant**
	- **● Also a good way to find new sources**

**Other Ways to Edit...**

### **Adding Categories**

Fede, Andrew (2011), HORODIOCKS to Freedom, Stavery and Manumission in the United States, Quid Pro Books,

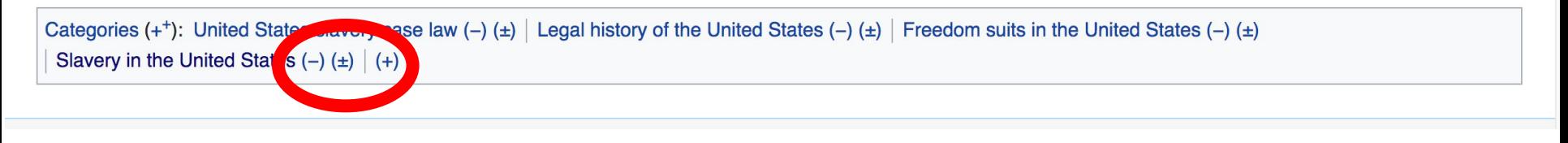

- **1. Select +**
- **2. Type the category name into the field, i.e. Slavery in the United States. Only existing categories will appear in the list of options. You may create new categories.**
- **3. Select 'Apply Changes'**

### **Redirects**

- **1. Identify target article-Ex. Francis Neale**
	- **2. Create a new article. Name it the alias. 'Francis Ignatius Neale'**
	- **3. To Redirect, select icon w/ three lines. 4. Select Page settings.**

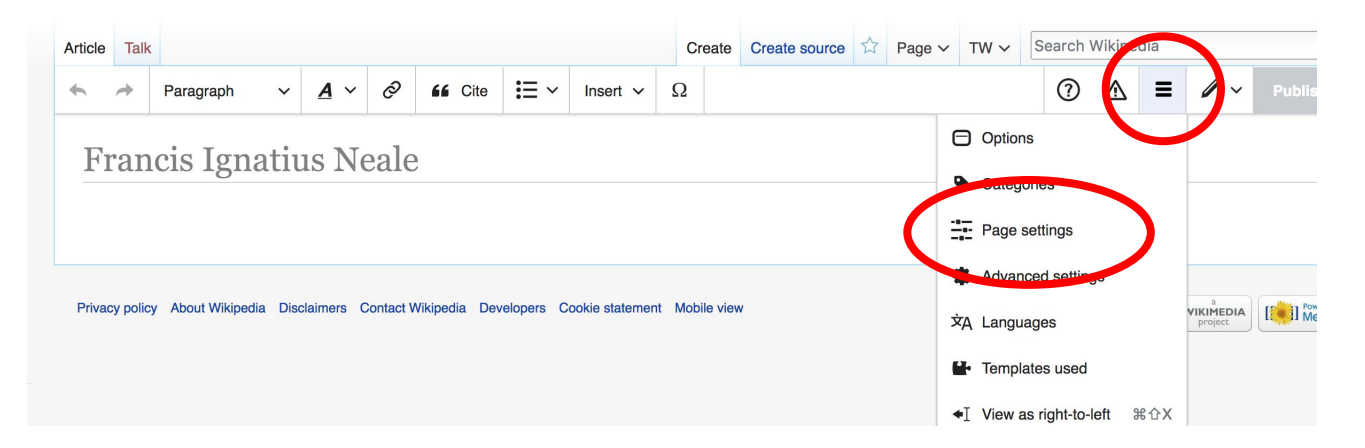

### **Redirects cont.**

### **4. Select 'Redirect page to' 5. Enter name of the target article (Ex. Francis Ignatius Neale)**

**3. Select Apply changes 4. Select 'Apply changes**

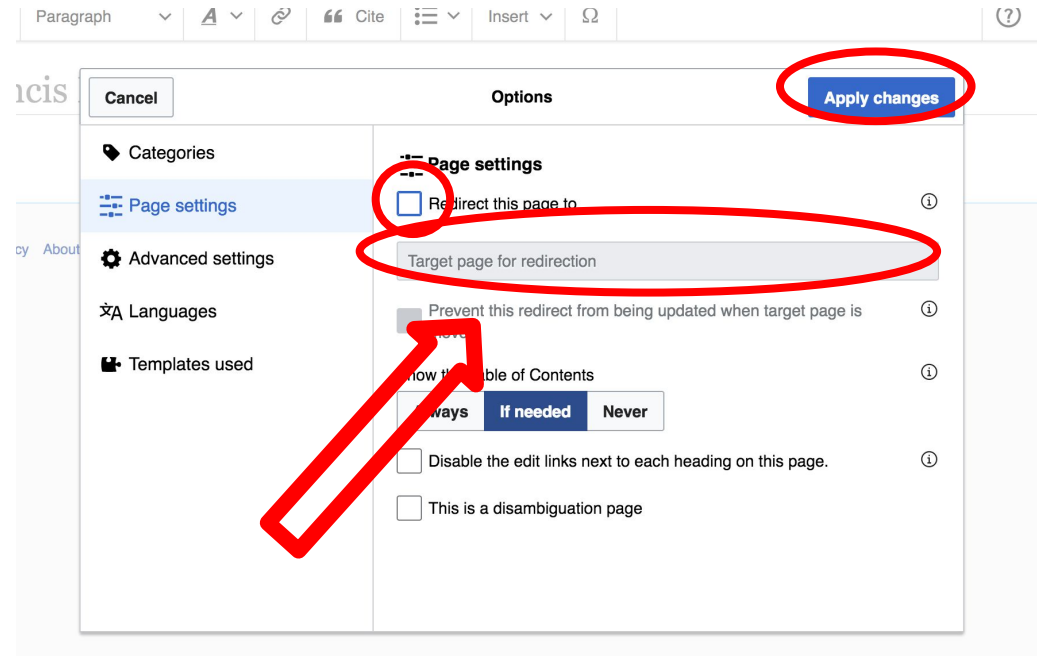

### **Let's edit!**